# **NetIQ SecureLogin 9.1.2 Patch 1 Release Notes**

March 2024

NetIQ SecureLogin 9.1.2 Patch 1 enhances the product capability and resolves previous issues. These improvements were made in direct response to suggestions from our customers. We thank you for your time and valuable input. We hope you continue to help us ensure that our products meet all your needs. You can post feedback in the [SecureLogin forum](https://community.microfocus.com/cyberres/netiq-access-management/securelogin) on our community website that also includes product information, blogs, and links to helpful resources. You can also share your ideas for improving the product in [Ideas Portal.](https://community.microfocus.com/cyberres/netiq-access-management/securelogin)

If you have suggestions for documentation improvements, click **comment on this topic** at the bottom of any page in the HTML version of the documentation posted at the [NetIQ SecureLogin documentation](https://www.microfocus.com/documentation/securelogin/) page.

- ["Resolved Issues" on page 1](#page-0-1)
- ["System Requirements" on page 1](#page-0-0)
- ["Installing or Upgrading NetIQ SecureLogin 9.1.2 Patch 1" on page 2](#page-1-3)
- ["Supported Upgrade Paths" on page 2](#page-1-2)
- ["Contacting Micro Focus" on page 2](#page-1-1)
- ["Legal Notice" on page 2](#page-1-0)

#### <span id="page-0-1"></span>**Resolved Issues**

The following issues have been resolved in SecureLogin 9.1.2 Patch 1:

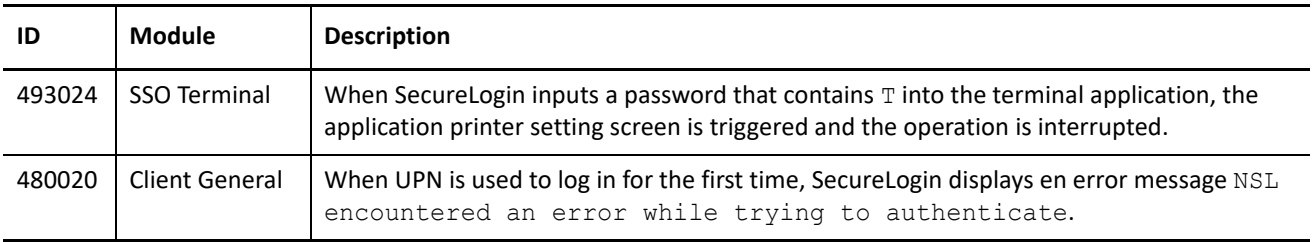

# <span id="page-0-0"></span>**System Requirements**

For information about hardware requirements, supported operating systems, and browsers, see [NetIQ](https://www.microfocus.com/documentation/securelogin/9.1/pdfdoc/system-requirements/system-requirements.pdf#secureloginsysreq)  [SecureLogin System Requirements](https://www.microfocus.com/documentation/securelogin/9.1/pdfdoc/system-requirements/system-requirements.pdf#secureloginsysreq).

### <span id="page-1-3"></span>**Installing or Upgrading NetIQ SecureLogin 9.1.2 Patch 1**

After purchasing SecureLogin 9.1, download the software and the license from the [Software License and](https://sld.microfocus.com/)  [Download](https://sld.microfocus.com/) (https://sld.microfocus.com/) portal.

For information about how to install or upgrade, see [SecureLogin 9.1 Installation Guide.](https://www.microfocus.com/documentation/securelogin/9.1/pdfdoc/installation_guide/installation_guide.pdf#front)

#### <span id="page-1-2"></span>**Supported Upgrade Paths**

To apply NetIQ SecureLogin 9.1.2 Patch 1, NetIQ SecureLogin 9.1.2 is required.

To upgrade to NetIQ SecureLogin 9.1.2, you must be on one of the following versions of NetIQ SecureLogin:

- $9.1$
- $*9.0$
- $*$  9.0.1
- $* 8.8.1$

### <span id="page-1-1"></span>**Contacting Micro Focus**

For specific product issues, contact Micro Focus Support at [https://www.microfocus.com/support-and](https://www.microfocus.com/support-and-services/)[services/.](https://www.microfocus.com/support-and-services/)

Additional technical information or advice is available from several sources:

- Product documentation, Knowledge Base articles, and videos: [https://www.microfocus.com/support-and](https://www.microfocus.com/support-and-services/)[services/](https://www.microfocus.com/support-and-services/)
- The Micro Focus Community pages:<https://www.microfocus.com/communities/>

# <span id="page-1-0"></span>**Legal Notice**

#### **Copyright 2014 - 2023 Open Text**

The only warranties for products and services of Open Text and its affiliates and licensors ("Open Text") are as may be set forth in the express warranty statements accompanying such products and services. Nothing herein should be construed as constituting an additional warranty. Open Text shall not be liable for technical or editorial errors or omissions contained herein. The information contained herein is subject to change without notice.

For additional information, such as certification-related notices and trademarks, see [https://](https://www.microfocus.com/en-us/legal) [www.microfocus.com/en-us/legal](https://www.microfocus.com/en-us/legal) (https://www.microfocus.com/en-us/legal).